## Solvers for quantum impurity problems (with superconducting baths)

### Tutorial 4: superconducting systems

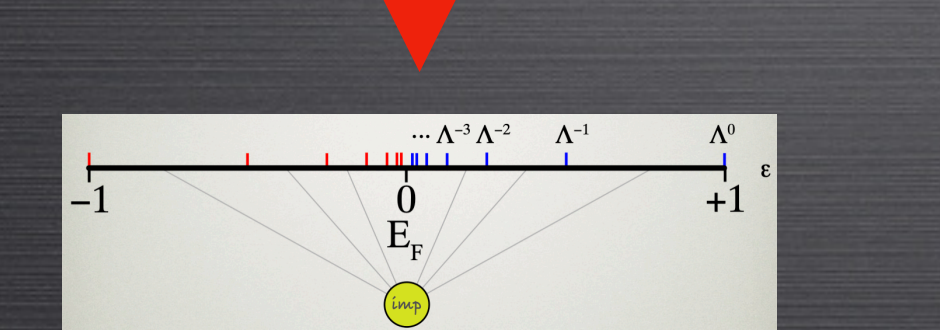

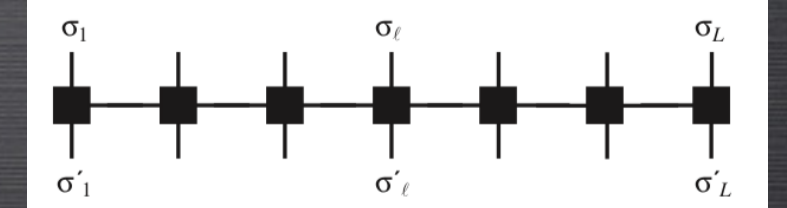

#### Rok Žitko

Jožef Stefan institute, Ljubljana, Slovenia FACULTY OF MATHEMATICS AND PHYSICS, UNIVERSITY OF LJUBLJANA, SLOVENIA

University of Copenhagen, Oct 2021

## NRG

### BCS baths in NRG

bcsgap=X bcsgap1=X bcsgap2=X Single-channel problems: Two-channel problems:

### SYMMETRY TYPES

- Spin SU(2) symmetry:
	- symtype=SPSU2
- symtype=SPU1 Spin U(1) symmetry:
- 
- symtype=P Fermionic parity:

symtype=NONE

No symmetry at all (super slow!):

symtype=SPSU2LR symtype=SPU1LR Spin U(1) symmetry & mirror symmetry:

Fermionic parity in each channel:

symtype=PP

Spin SU(2) symmetry & mirror symmetry:

### RG flow spectra

## dumpannotated=20 dumpscaled=false —— Use absolute energies!

 $0(2)$  [2] 

#### SPECTRAL FUNCTIONS

broaden\_max=2 broaden\_min=1e-5 broaden\_ratio=1.02 broaden\_alpha=0.3 broaden gamma=0.2 broaden=false savebins=true bins=200

Save raw data, 200 bins/decade broaden - finite-temperature broadening tool Usage: broaden <name> <Nz> <alpha> <T> [omega0 ratio]

Optional parameters: -h -- show help (when used as sole cmd line switch) -v -- verbose -m <min> -- minimal mesh frequency -M <max> -- maximal mesh frequency -r <ratio> -- ratio between two consecutive frequency points -o -- one .dat file -2 -- use the 2nd column for weight values (complex spectra) -3 -- use the 3rd column for weight values (complex spectra) -n -- normalization-conserving broadening kernel -s -- compute weighted integrals for testing sum-rules -c -- compute cumulative spectrum  **-g -- Gaussian broadening (width alpha)**  -f -- final Gaussian broadening pass  **-x -- final derFD broadening pass**  -a -- accumulation point for the mesh -1 -- filter out low-frequency raw data  **-h -- filter out high-frequency raw data**  -P -- keep only positive input frequencies -N -- keep only negative input frequencies -A -- output only positive frequencies -B -- output only negative frequencies

## DMRG

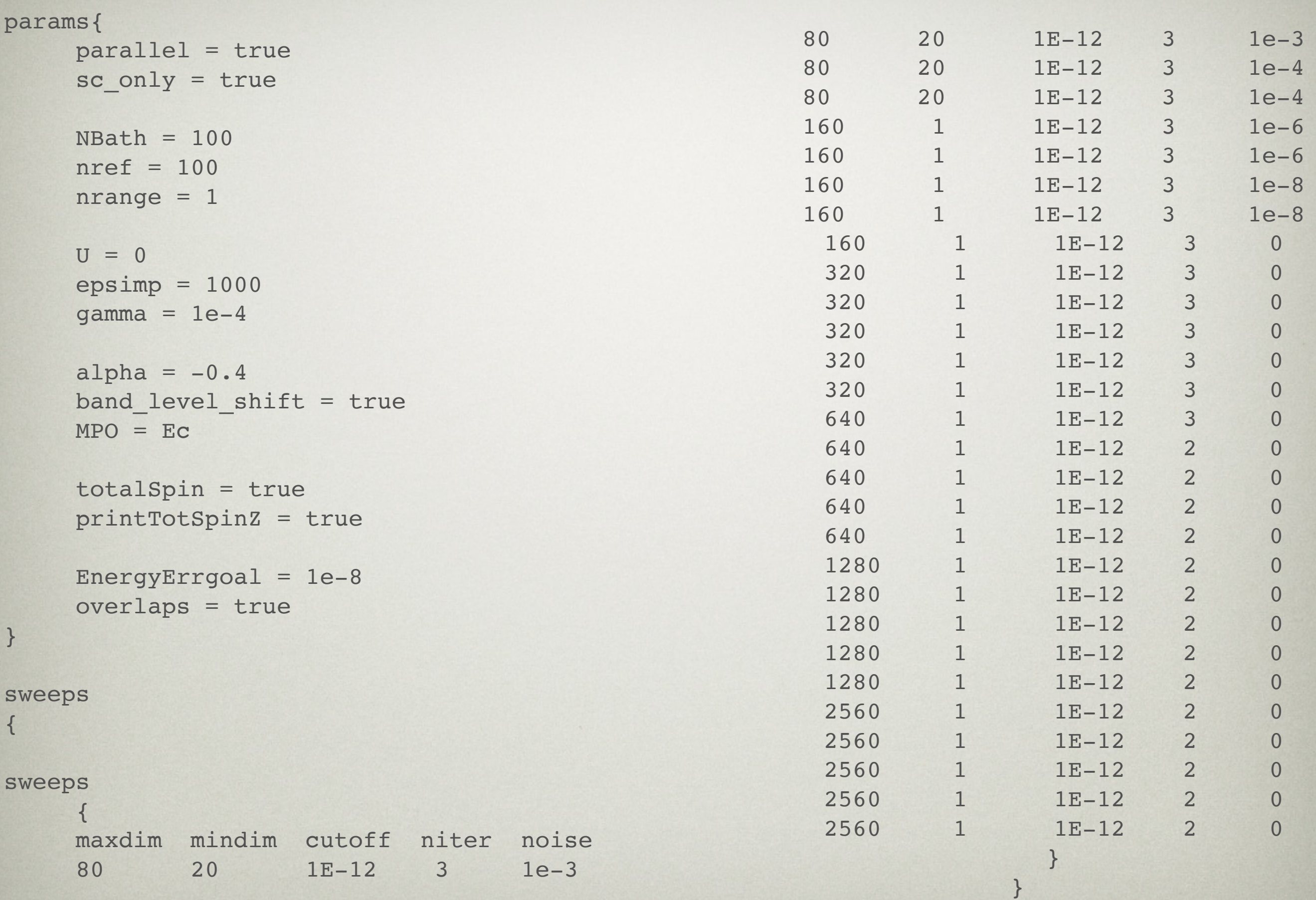

```
params{ 
       parallel = true 
      sc only = true
       NBath = 10 
      nref = 10nrange = 1U = 0epsimp = 1000gamma = 1e-4alpha = -0.4band_level_shift = true should be true
      MPO = EC totalSpin = true 
       printTotSpinZ = true 
       EnergyErrgoal = 1e-8 
}
                              OpenMP parallelization over symmetry sectors (charge/spin)
                              don't put electrons on QD sites in initial state
                               perform calculations for n between 9 and 11
                              N=10 energy levels in the SC island
                                       calculate spin of the states
                                      stopping criterion for DMRG sweeps
```
## MPOs

**std**: dim=8, impurity at the edge

**middle**: dim=8, impurity at the center of the chain (at the Fermi level) **Ec**: dim=9, impurity at the edge

**middle\_Ec**: dim=9, impurity at the center

**Ec\_V**: capacitive coupling between QD and SC island

**Ec\_t**: hopping between the levels in the SC (as in Hubbard model)

**Ec\_eta**: one SC level with weaker pairing interaction

**2ch**: two-channels, impurity between two SC chains **2ch\_impFirst**: two-channels, impurity at the very edge **2ch\_impFirst\_V**: ... with capacitive coupling

## nrsweeps=X

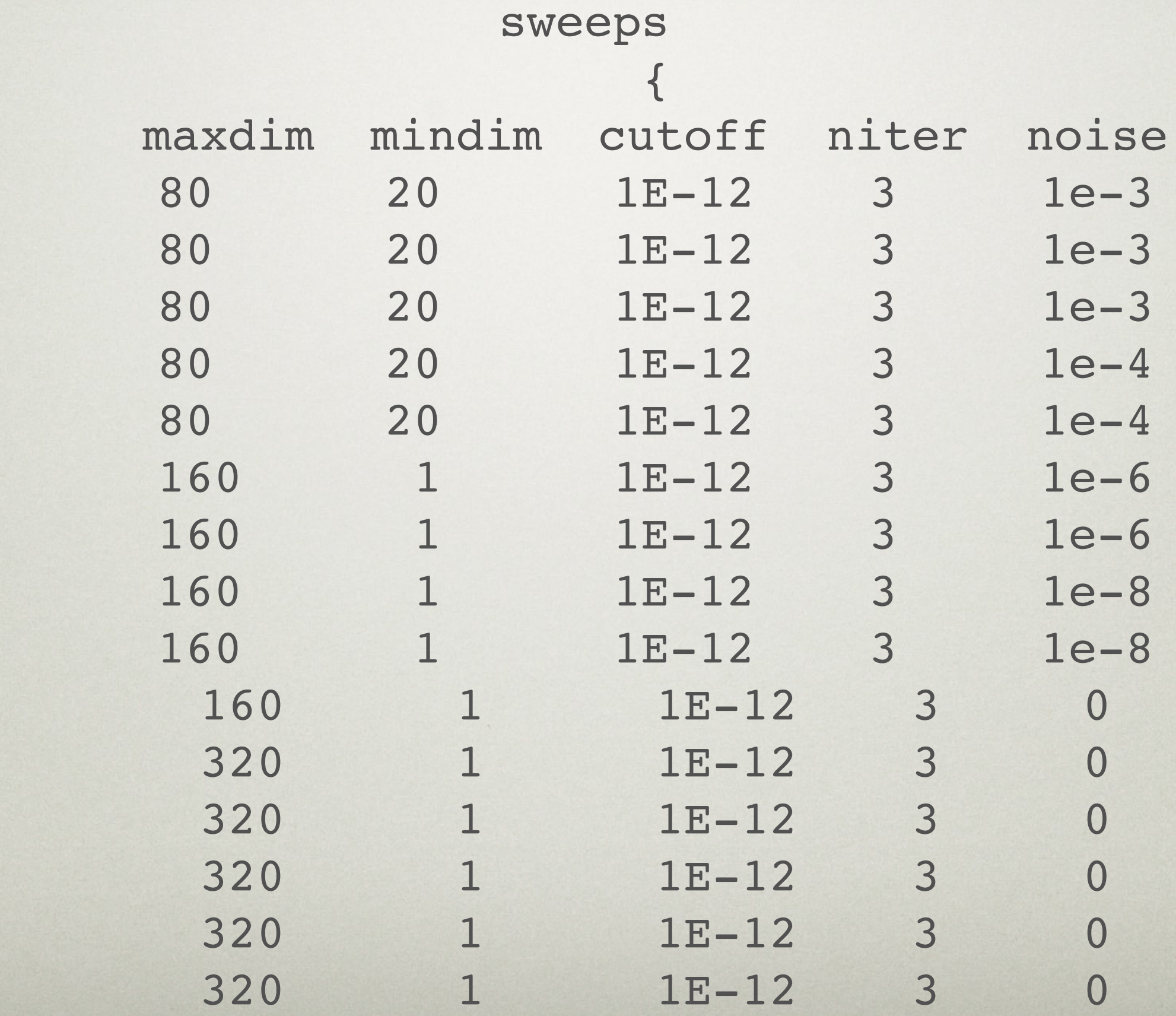

#### MAGNETIC FIELD

**EZ\_imp**: field on QD site **EZ\_bulk**: field on SC island **EZx\_imp**, **EZx\_bulk**: fields along the x direction

### **CHARGING TERM**

**Ec**: charging energy **n0**: occupancy control parameter

## EXCITED STATES

excited\_states = 1 Weight=1000

overlaps=true

## SPIN-ORBIT COUPLING

## **lambda**: SOC strength

## TRIPLET STATES

spin1=true

Adds Sz=1 sectors.

### OUTPUT CONTROL

computeEntropy=true chargeCorrelation=true spinCorrelation=true spinCorrelationMatrix=true channelDensityMatrix=true pairCorrelation=true hoppingExpectation=true calcweights=true charge susceptibility=true

# Final projects

1. Study charge-charge correlations in a QD with a superconducting bath  $(\Gamma, \delta, U$  at fixed  $\Delta$ ). 2. Study the nature of the subgap states in SIAM as a function of  $U/\Delta$  (from ABS to YSR).

3. Study the condensation energy and  $\Delta'$  in the Richardson model vs. pairing strength  $\alpha$ . Extrapolate to large-N.

4. Try to detect the triplet counterparts to YSR singlet states. Use magnetic field to push them down into the subgap range.